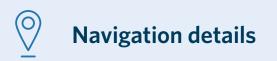

## Choose one of the below option from menu to start with analysis:

- Funding
- Infrastructure
- Work Completed
- Network Condition
- Vehicle Kilometres Travelled
- Public Transport
- Total Mobility

# Any filter applied from the below list will remain persistent on all sheets

- Year
- Region
- Organisation

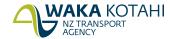

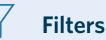

All the elements on a specific sheet interact with all others on the same sheet. Any value selected in one visualisation (Chart/map/table) will filter all the other visualisations accordingly.

## **Filters**

### **Applying filters**

There are multiple ways of filtering your data.

- **Top banner filters.** Provide easily accessible detailed filtering for popular attributes.
- Column header filters. You can filter any column with a magnifying glass.
- **Detail of filters applied.** Detail about the filters you have applied.
- Number of filters applied. Lets you know at a glance the number of filters that have been applied.

#### **Remove all filters**

- Clear filters/reports. Removes all filters or selections you have applied.
- **Removing an individual filter**
- **Top banner filters.** You can deselect a filter from the top banner by clicking it (highlighted in green).

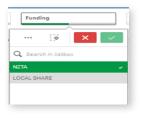

## Wildcard search

Type in the search terms you wish to use. Press Enter and wait for the relevant entries to go green. Click the green tick 🔽 to apply.

### Text wildcards

When you start typing in a search box, it immediately starts to filter. You can get more accurate results using the tips below.

- ★ Use an asterisk where you want your search term to appear. For example, **\*Edward** = results with Edward at the end, and **Edward**\* = everything starting with Edward.
- Use single quote marks to search for an exact match. For example, 'one lane bridge' will only bring back terms with those words in that order. It won't bring back results including one, lane and/or bridge.
- Use a tilde to mean 'sounds like' if you don't know the correct spelling.

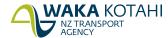

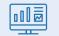

# Other elements of dashboard

## **Check boxes**

Check Boxes are used for multiple selections. By default all values will be selected.

- Administration General
- ✓ Bridges & structures replacement
- Minor Improvements
- ✓ New roads & bridges
- Professional Services for MOR

## **Radio buttons**

Radio Buttons are used for single selection.

OAll Bridges OSingle lane OSpeed only OTimber OWeight

## **Buttons**

Buttons are used for single selection. The one highlighted in Blue is currently selected.

Lane-m

Number of projects

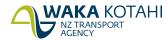

# **Funding** User guide

### Expenditure on transport-related activities by Approved Organisations, in each region, and in NZ.

#### It Includes:

- Road improvements
  Public transport
- Investment management
- Walking and cycling
   Road Safety promotion

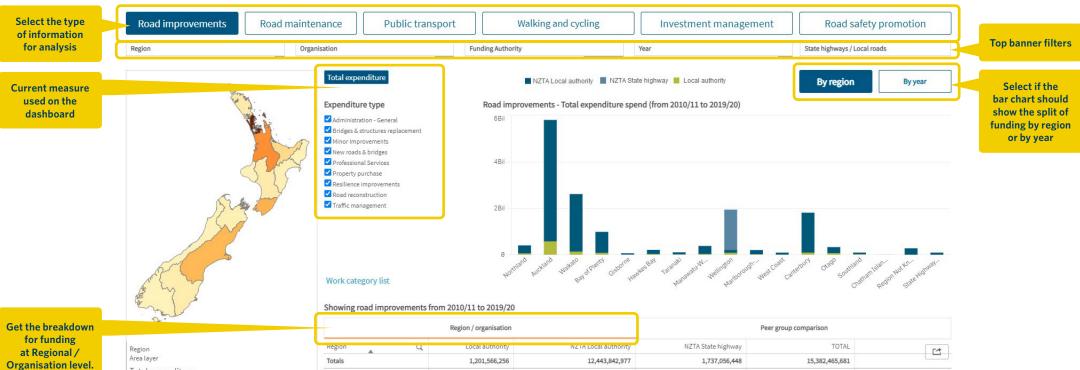

|                                                                                                    | Region<br>Area layer<br>Total expenditure |               |                           |                 |                       |                    |                |  |
|----------------------------------------------------------------------------------------------------|-------------------------------------------|---------------|---------------------------|-----------------|-----------------------|--------------------|----------------|--|
| at Regional /<br>Organisation level.<br>Selection on any<br>region will drill<br>data down to<br>organisation level |                                           |               | Region Q                  | Local authority | NZ IA Local authority | NZTA State highway | TOTAL          |  |
|                                                                                                    |                                           |               | Totals                    | 1,201,566,256   | 12,443,842,977        | 1,737,056,448      | 15,382,465,681 |  |
|                                                                                                    |                                           |               | Northland                 | 55,435,617      | 345,704,208           | 0                  | 401,139,825    |  |
|                                                                                                    |                                           |               | Auckland                  | 574,540,644     | 5,228,804,390         | 0                  | 5,803,345,034  |  |
|                                                                                                    | 4.15Mil                                   | 5.8Bil        | Waikato                   | 132,355,127     | 2,478,736,259         | 0                  | 2,611,091,386  |  |
|                                                                                                    |                                           |               | Bay of Plenty             | 78,384,553      | 906,202,000           | 0                  | 984,586,553    |  |
|                                                                                                    | Search criteria : None                    |               | Gisborne                  | 5,993,249       | 57,374,365            | 0                  | 63,367,614     |  |
|                                                                                                    |                                           |               | Hawkes Bay                | 29,516,916      | 178,679,080           | 0                  | 208,195,996    |  |
|                                                                                                    |                                           |               | Taranaki                  | 13,116,321      | 90,358,859            | 0                  | 103,475,180    |  |
| All the current<br>filters applied on<br>dashboard will be<br>displayed here                                        |                                           |               | Manawatu-Whanganui        | 30,577,546      | 347,183,511           | 0                  | 377,761,057    |  |
|                                                                                                    |                                           |               | Wellington                | 82,813,000      | 121,492,653           | 1,737,056,448      | 1,941,362,101  |  |
|                                                                                                    |                                           |               | Marlborough-Nelson-Tasman | 20,933,917      | 179,658,152           | 0                  | 200,592,069    |  |
|                                                                                                    |                                           |               | West Coast                | 3,785,972       | 85,739,234            | 0                  | 89,525,206     |  |
|                                                                                                    |                                           |               | Canterbury                | 89,244,309      | 1,721,496,327         | 0                  | 1,810,740,636  |  |
|                                                                                                    |                                           |               | Otago                     | 67,119,387      | 260,769,251           | 0                  | 327,888,638    |  |
|                                                                                                    | 0 filter(s) applied                       |               | Southland                 | 17,419,180      | 73,201,148            | 0                  | 90,620,328     |  |
|                                                                                                    |                                           | Clear filters | Chatham Islands           | 330,518         | 3,821,670             | 0                  | 4,152,188      |  |
|                                                                                                    | L                                         |               | Region Not Known          | 0               | 274,935,685           | 0                  | 274,935,685    |  |

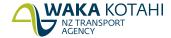

# Funding | User guide

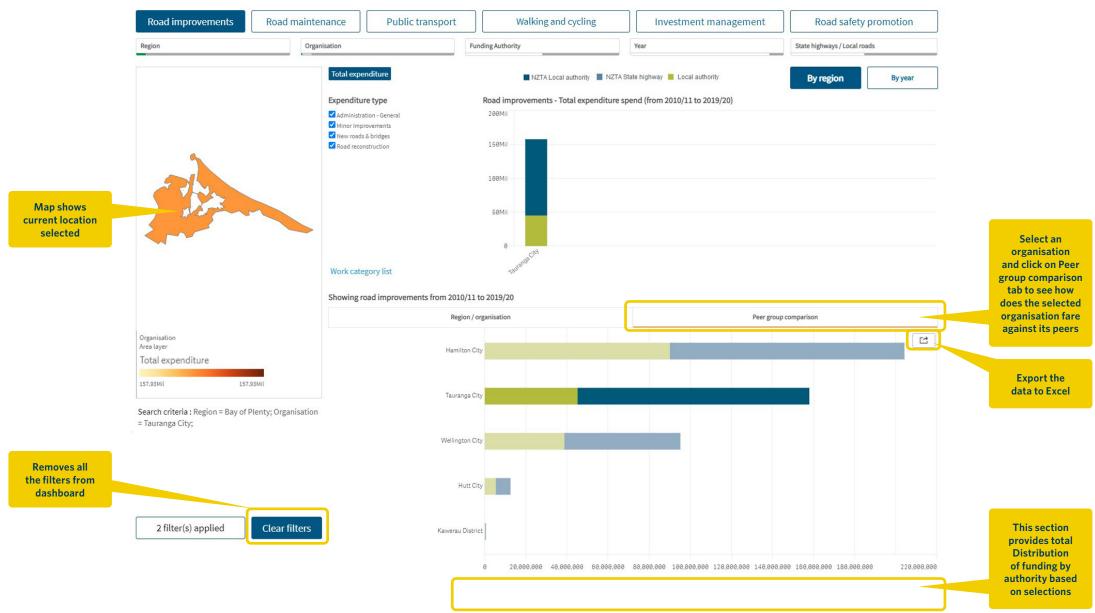

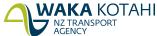

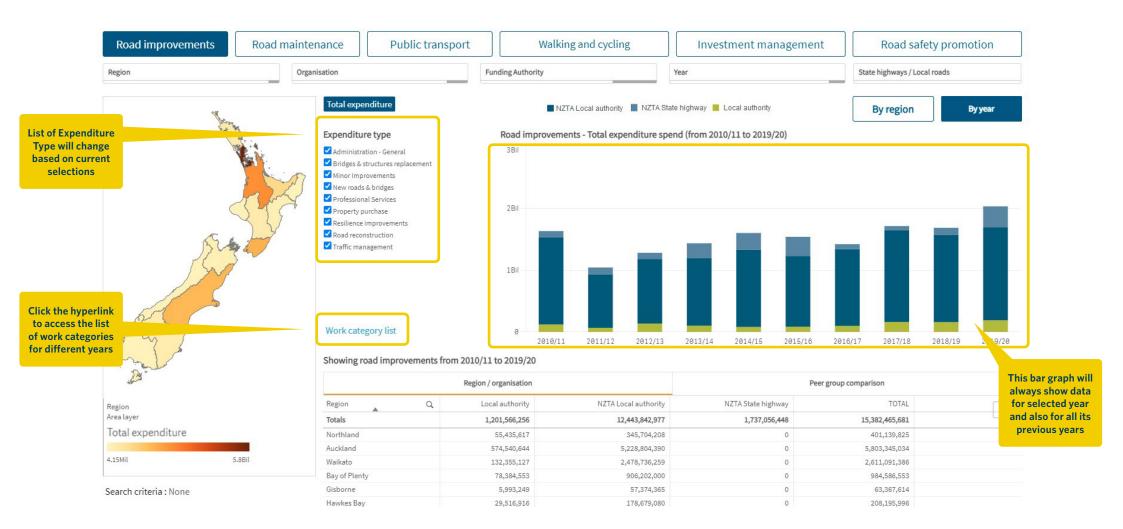

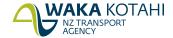

# **Infrastructure** User guide

#### This sheet provides details about:

- The length of urban and rural, sealed and unsealed roads within Road Controlling Authority areas, each region and NZ
- The number and length of bridges within Road Controlling Authority areas, each region and NZ
- The length of cycleways within Road Controlling Authority areas, each region and NZ

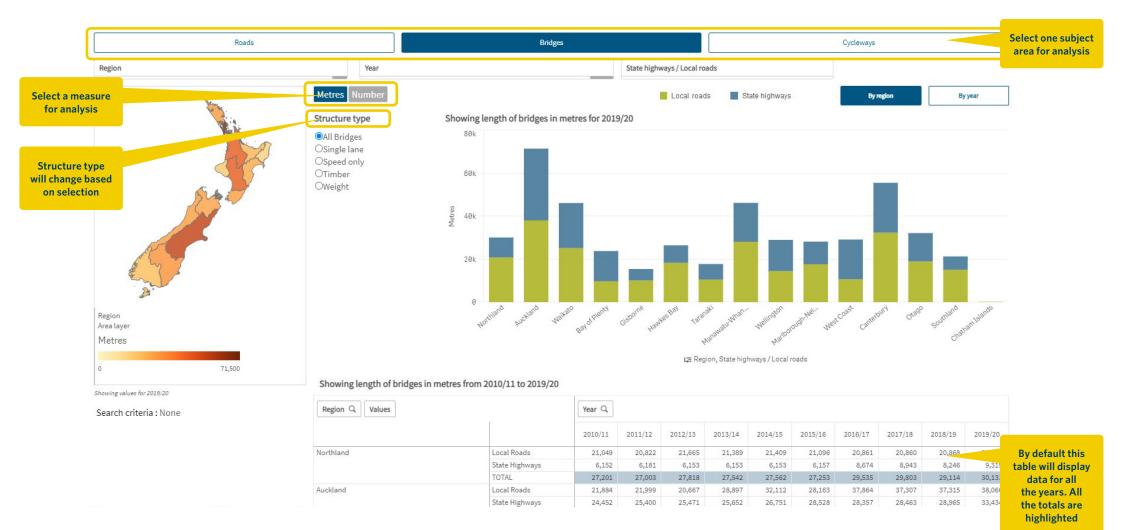

# Infrastructure work completed User guide

#### This sheet provides details about:

- The number and length of roads built, reconstructed or 'seal extended' within Road Controlling Authority areas, each region and NZ
- The number and length of bridges built and renewed within Road Controlling Authority areas, each region and NZ

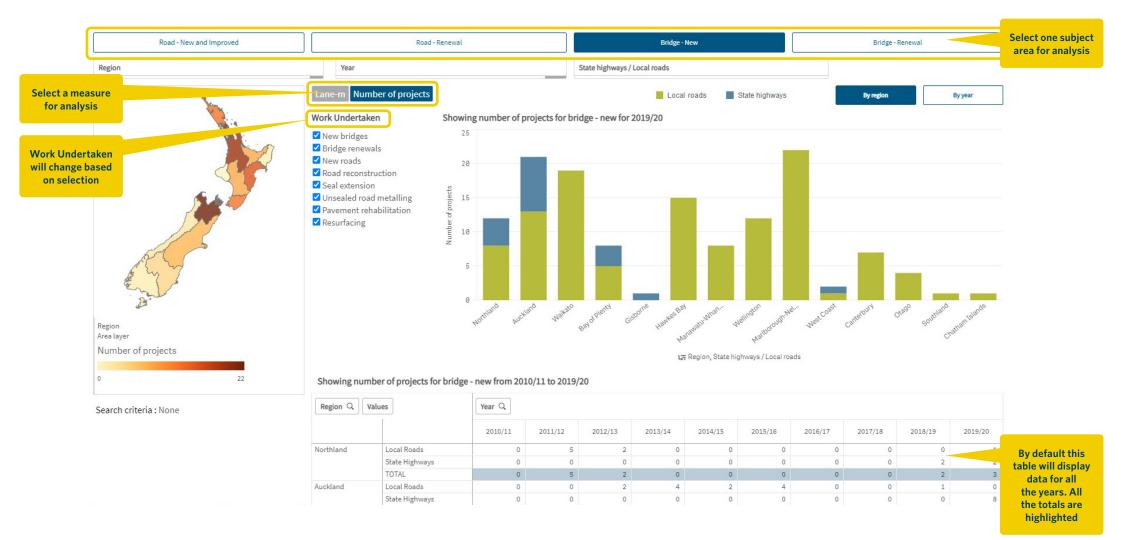

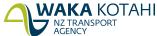

# **Network condition** User guide

#### This sheet provides details about:

The condition of the surface and pavement of local roads as well as the quality of ride experienced on local roads within Road Controlling Authority areas, each region and NZ

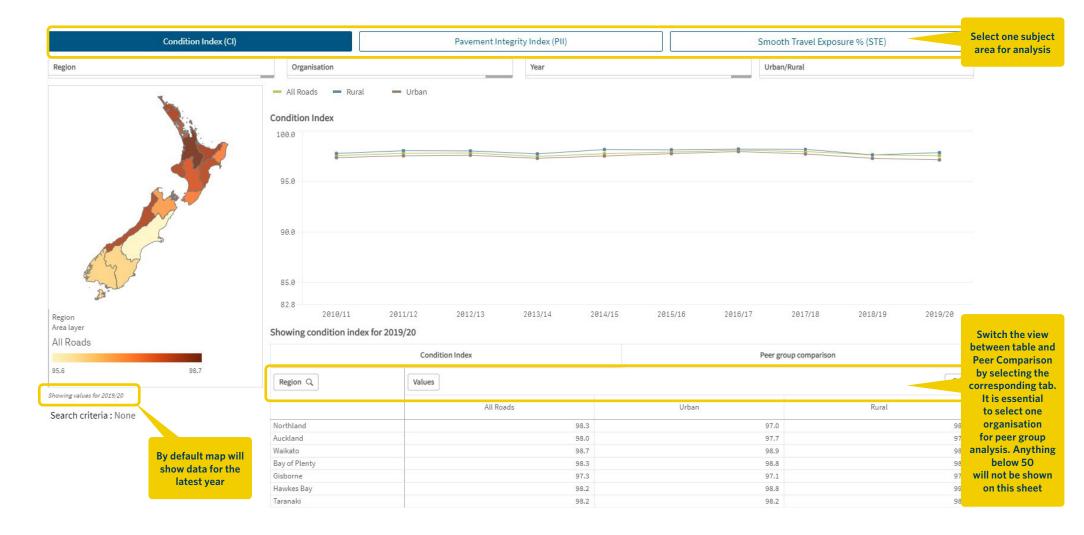

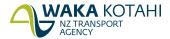

# **Vehicle kilometres travelled** User guide

#### This sheet provides details about:

 Vehicle use (VKT) 'Vehicle Kilometres Travelled' within Road Controlling Authority areas, in each region and in NZ

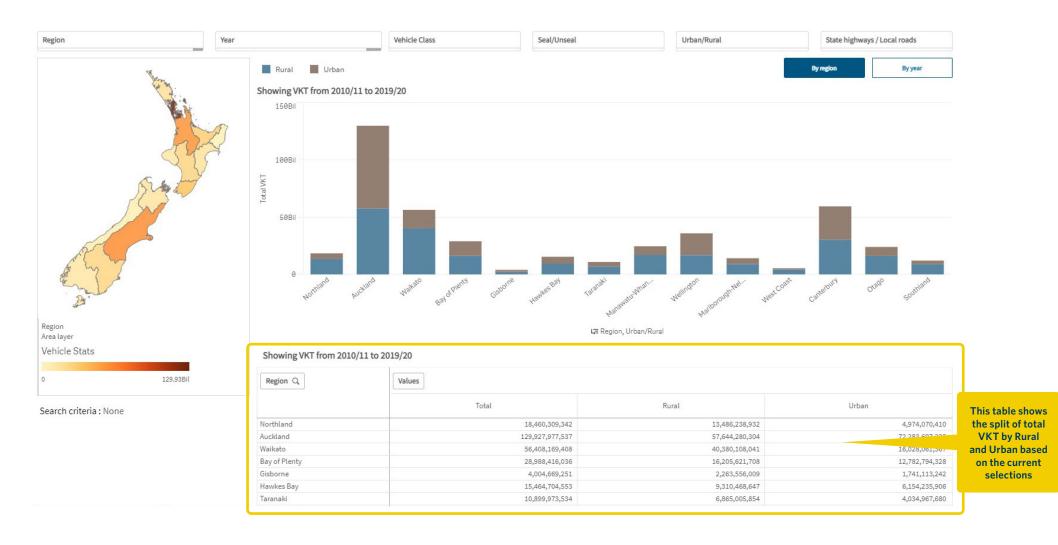

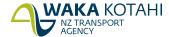

# **Public transport** User guide

#### This sheet provides details about:

 Performance of public transport services that have been provided by Approved Organisations, in each region and in NZ

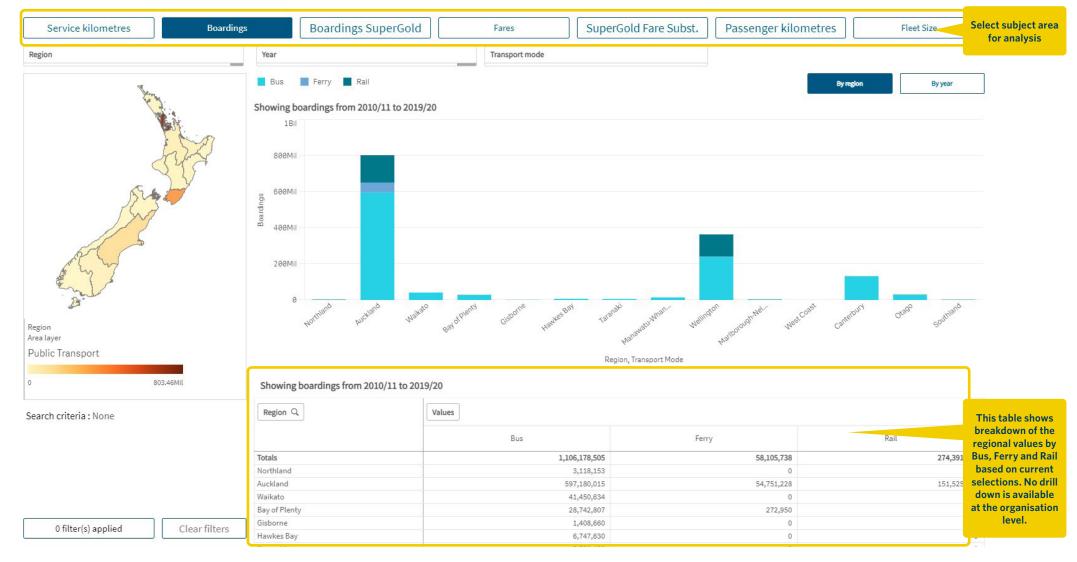

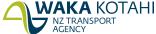

# **Total mobility** User guide

#### This sheet provides details about:

 Performance of total mobility services that have been provided by Approved
 Organisations, in each region and in NZ

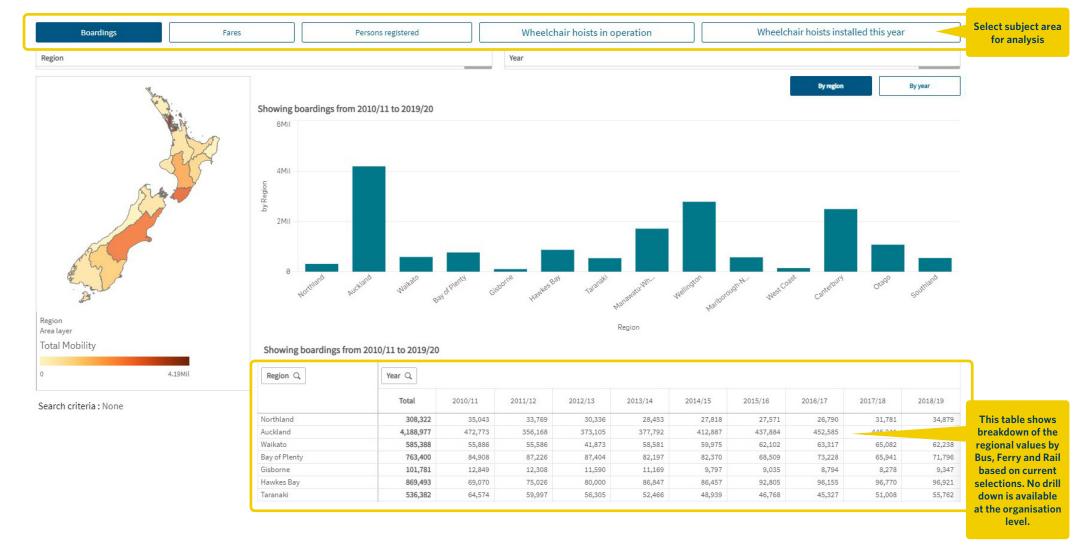

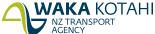